## MA1710: Key points in week 3 Matlab session

## Factorials and a break statement

You can leave a loop before the end with a break statement and usually this will involve a test which has the reason for leaving the loop. An example of using break is as follows.

for n=1:30 v=factorial(n); fprintf('n=%2d, n!=%14d=%22.14e\n', n, v, v); if v>=1e12 break; end end

Here factorial is a Matlab function. In this case the break statement is executed the first time that a factorial exceeds  $10^{12}$ .

MA1710 2015/6 Week 03, Page 1 of 8

## Using [ and ] to create vectors

a=pi  $b=[5.1, 4, 3.3, -2.42, 1]$  $c = [5; 4; 3]$  $d=[1, 2, 3, 4]$ '

a is a variable (a  $1 \times 1$  matrix). b is a row vector. c and d are column vectors.

MA1710 2015/6 Week 03, Page 2 of 8

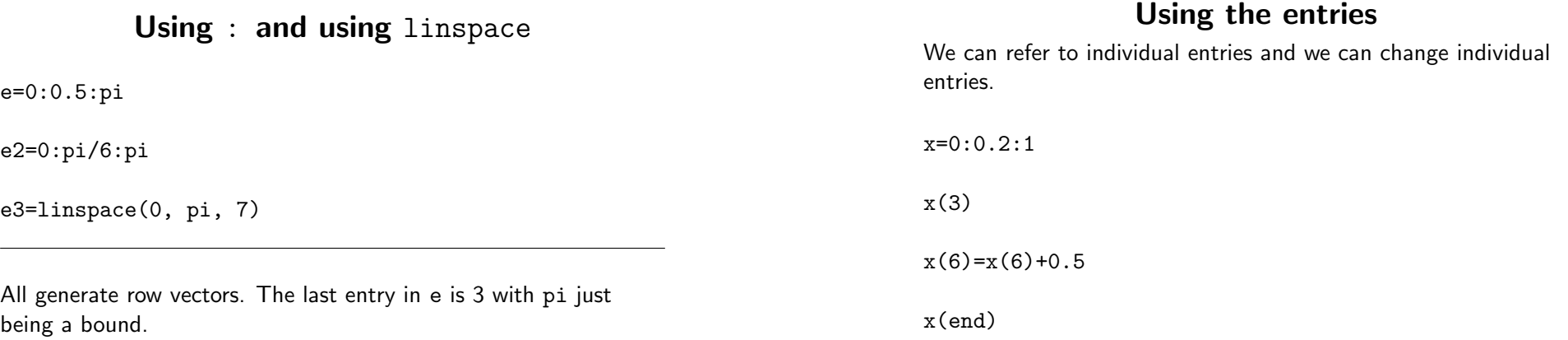

Evaluating a function at  $x_1, \ldots, x_n$ 

Consider evaluating the following at points in [0, 3].

 $y = x^2 - 3x + 2 = (x - 2)(x - 1).$ 

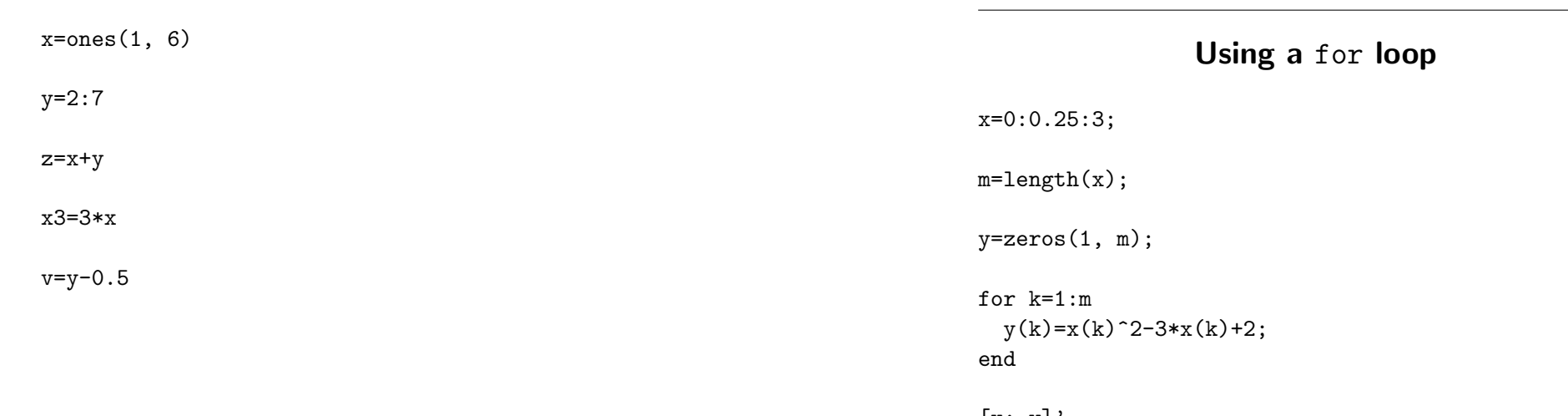

MA1710 2015/6 Week 03, Page 5 of 8

 $\lfloor x; y \rfloor'$ 

MA1710 2015/6 Week 03, Page 6 of 8

#### Evaluating a function at  $x_1, \ldots, x_n$

Adding vectors, multiplying by a scalar ...

Consider evaluating the following at points in [0, 3].

 $y = x^2 - 3x + 2 = (x - 2)(x - 1).$ 

# A vectorised version

x=0:0.25:3;

y=x.^2-3\*x+2;

 $[x; y]'$ 

Evaluating a function at  $x_1, \ldots, x_n$ 

Consider evaluating the following at points in [0, 3].

 $y = x^2 - 3x + 2 = (x - 2)(x - 1).$ 

## Another vectorised version

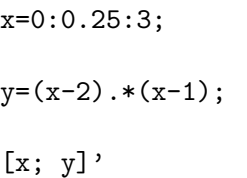